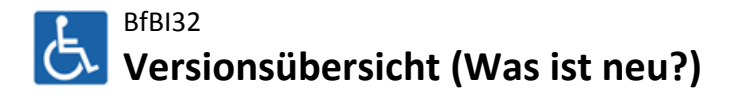

Im Rahmen der verschiedenen Versionen des Programmsystems BfBI32 wurden die folgenden Neuerungen eingeführt:

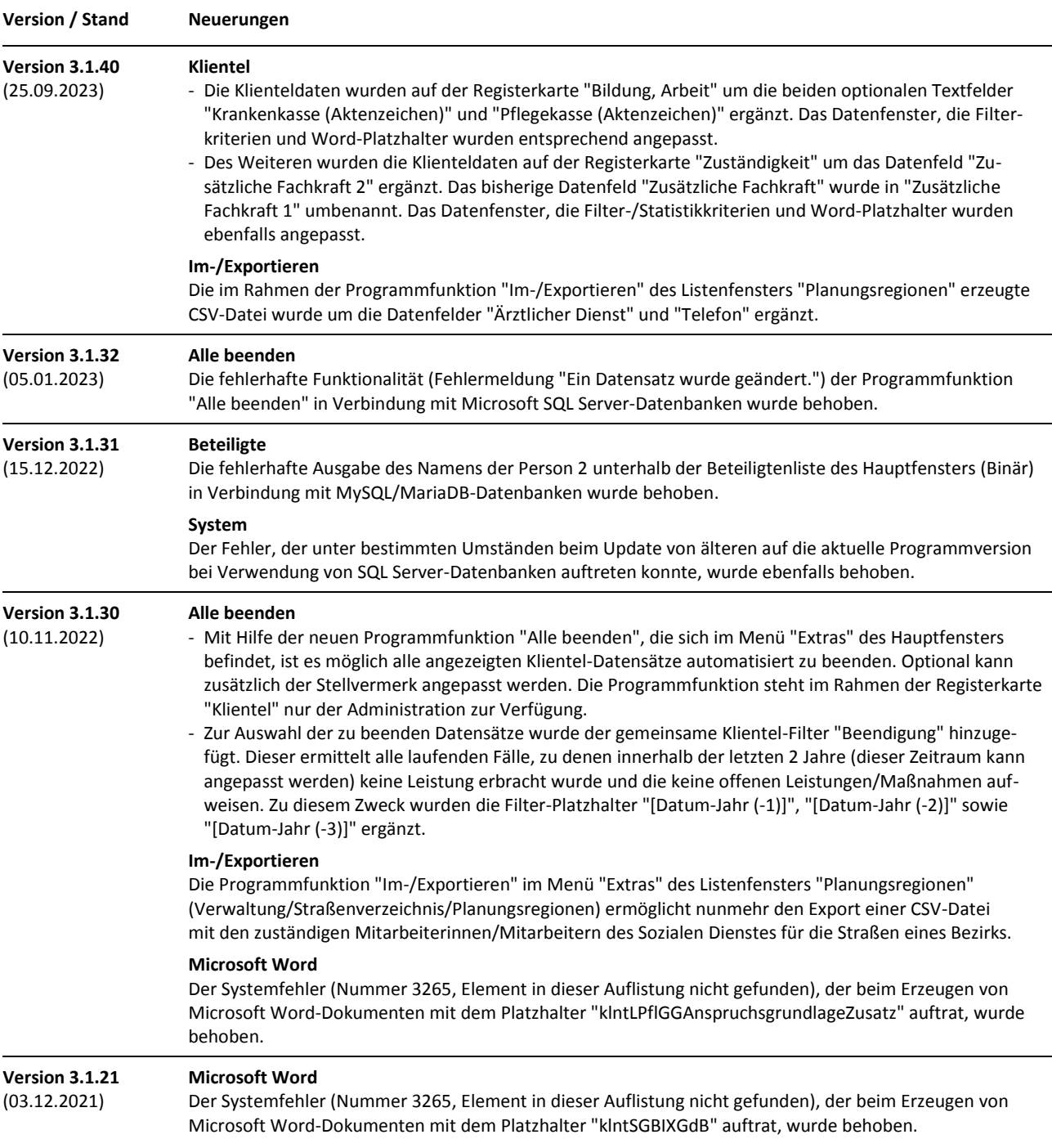

## **Versionsübersicht (Was ist neu?)**

BfBI32 Version 3.1.40 Beratungsstellen für behinderte Menschen - Informationssystem (32-Bit) Copyright © 2004-2023 Jancke & Liptow consult GbR

Stand: 25. September 2023 Alle Produktnamen sind Warenzeichen der jeweiligen Hersteller.

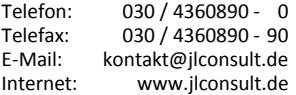

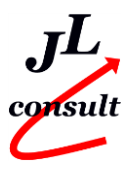

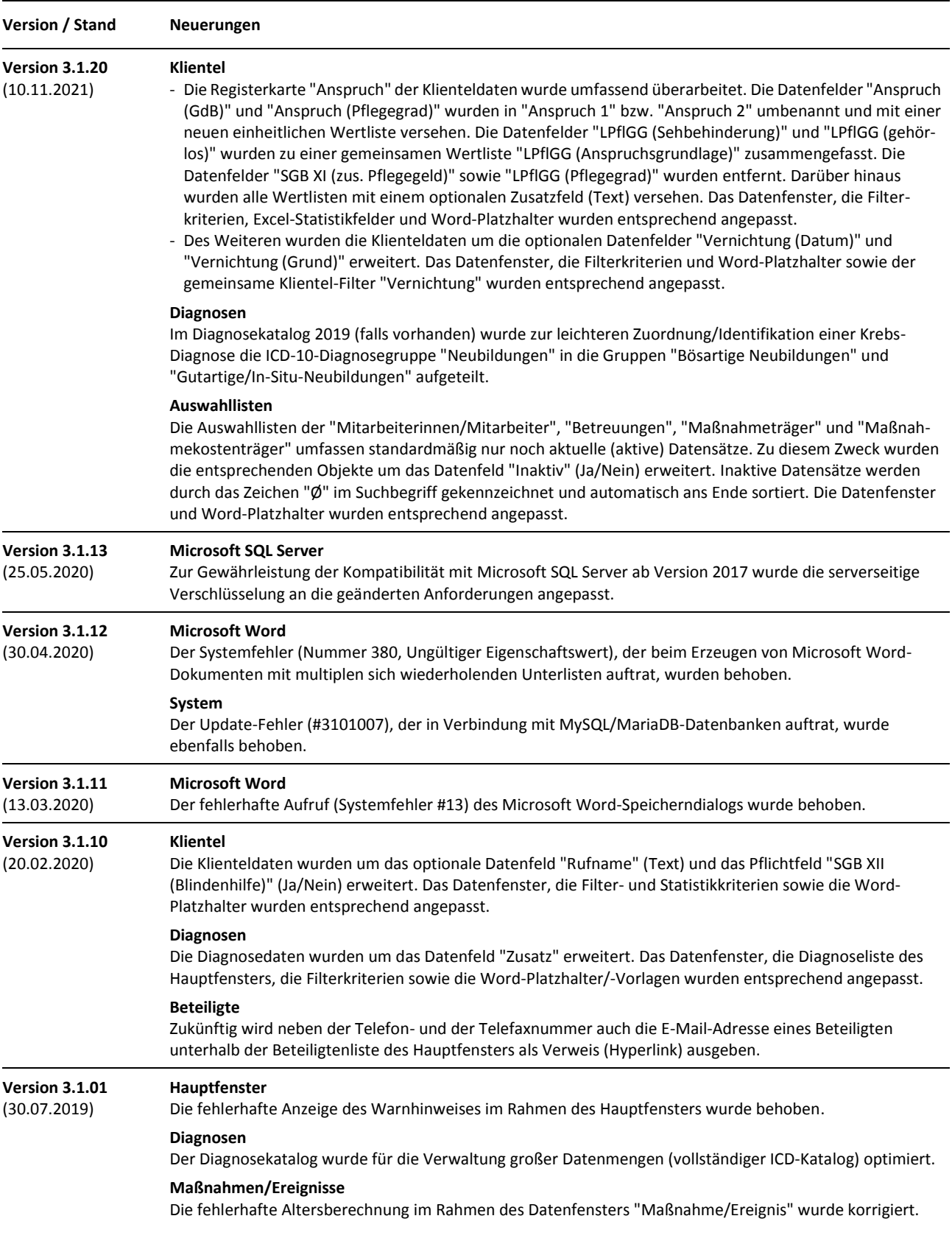

BfBI32 Version 3.1.40 Beratungsstellen für behinderte Menschen - Informationssystem (32-Bit) Copyright © 2004-2023 Jancke & Liptow consult GbR

Stand: 25. September 2023 Alle Produktnamen sind Warenzeichen der jeweiligen Hersteller.

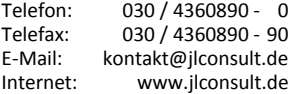

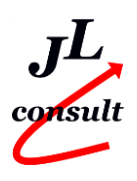

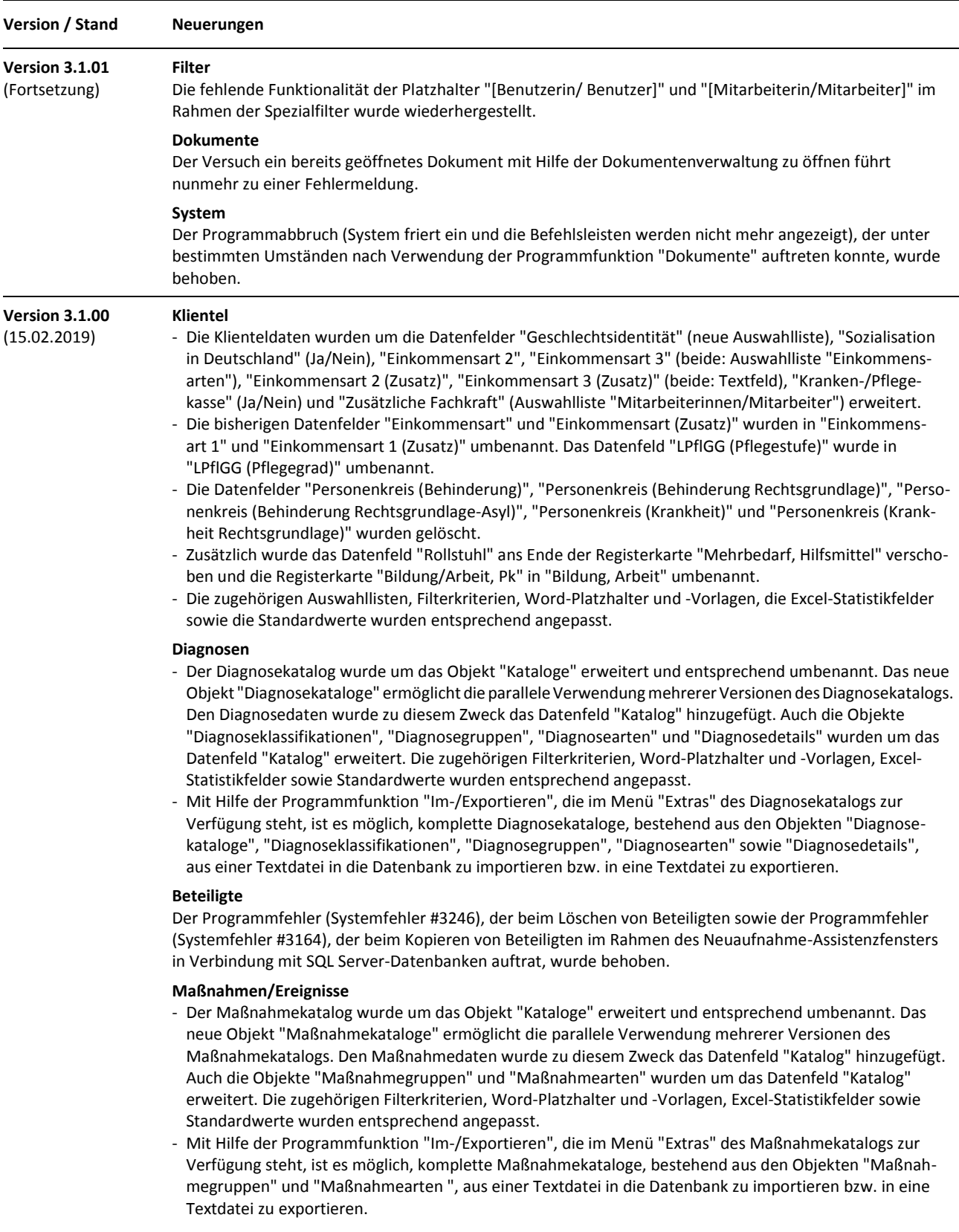

BfBI32 Version 3.1.40 Beratungsstellen für behinderte Menschen - Informationssystem (32-Bit) Copyright © 2004-2023 Jancke & Liptow consult GbR

Stand: 25. September 2023 Alle Produktnamen sind Warenzeichen der jeweiligen Hersteller.

![](_page_2_Picture_265.jpeg)

![](_page_2_Picture_8.jpeg)

![](_page_3_Picture_357.jpeg)

#### **Microsoft Word**

- Die fehlerhafte Erzeugung von Word-Dokumenten mit Microsoft Word 2016 (kein Ersatz von Word-Platzhaltern bei ausgeblendeten Formatierungszeichen) wurde behoben.
- Die in Verbindung mit Microsoft Word 2016 beim Aufruf nicht existierender Dokumente bzw. Vorlagen auftretenden Fehlermeldungen wurden ebenfalls korrigiert.
- Zusätzlich wurde die fehlende Funktionalität des Word-Platzhalters "mtrgZusatzfeld1" wiederhergestellt.

## **Dokumente**

- Die Anzeige der Unterordner im Rahmen des Dialogfensters "Dokumente" wurde geändert. Unterordner werden zukünftig in einem zusätzlichen Kombinationsfeld unterhalb der Dokumentenliste angezeigt und in der Dokumentenliste werden nur noch die Dokumente des dort ausgewählten Unterordners angezeigt.
- Des Weiteren wurde die unter bestimmten Umständen fehlerhafte (nicht alphabetische) Sortierung der Dokumente im Rahmen der Dokumentenverwaltung behoben. Die Sortierreihenfolge entspricht nun der numerischen Sortierung (Standardsortierung) des Windows-Explorers in absteigender Reihenfolge.

#### **Microsoft Excel**

Die Systemfehler, die beim Erzeugen von Microsoft Excel-Statistiken mit langen Textfeldern (mehr als 255 Zeichen) auftraten, wurden behoben.

#### **Gesundheitsstatistik**

Die Statistik-Datei "Klientel" der Gesundheitsstatistik wurde um die Datenfelder "Geschlechtsidentität", "Sozialisation in Deutschland", "Einkommensart 2", "Einkommensart 3" sowie "Kranken-/Pflegekasse" ergänzt. Die Datenfelder "Familienstand", "Erwerbsstatus" "Personenkreis" und "Hauptbetreuung" wurden entfernt. Darüber hinaus wurde die Feldreihenfolge der neuen Erfassungsreihenfolge angeglichen. In diesem Zusammenhang wurden auch die Statistikkennungen aus den Objekten "Betreuungsstellen", "Erwerbsarten" und "Familienstände" entfernt. Die entsprechenden Daten-Fenster, Word-Platzhalter sowie Excel-Statistikfelder wurden angepasst.

- Die Statistik-Dateien "Diagnosen", "Leistungen" und "Maßnahmen/Ereignisse" wurden um das Datenfeld "Katalog" erweitert. Darüber hinaus wurde der Statistik-Datei "Diagnosen" das Datenfeld "Sicherheit" hinzugefügt und das Datenfeld "Bearbeitergruppe" aus der Statistik-Datei "Leistungen" entfernt.
- Zur Vereinheitlichung der verwendeten Statistikkennungen wurde neben den Im-/Exportfunktionen für Diagnose- und Maßnahmekataloge auch eine Im-/Exportmöglichkeit für die weiteren Statistikdaten geschaffen. Diese steht im Menü "Extras" des Hauptfensters zur Verfügung und ermöglicht die (durch Vorbelegungen unterstützte) individuelle Zuordnung der bisherigen Werte zu den zu importierenden neuen Werten.

## **Versionsübersicht (Was ist neu?)**

BfBI32 Version 3.1.40 Beratungsstellen für behinderte Menschen - Informationssystem (32-Bit) Copyright © 2004-2023 Jancke & Liptow consult GbR

Stand: 25. September 2023 Alle Produktnamen sind Warenzeichen der jeweiligen Hersteller.

![](_page_3_Picture_358.jpeg)

![](_page_3_Picture_21.jpeg)

![](_page_4_Picture_349.jpeg)

BfBI32 Version 3.1.40 Beratungsstellen für behinderte Menschen - Informationssystem (32-Bit) Copyright © 2004-2023 Jancke & Liptow consult GbR

Stand: 25. September 2023 Alle Produktnamen sind Warenzeichen der jeweiligen Hersteller.

![](_page_4_Picture_350.jpeg)

![](_page_4_Picture_8.jpeg)

![](_page_5_Picture_322.jpeg)

BfBI32 Version 3.1.40 Beratungsstellen für behinderte Menschen - Informationssystem (32-Bit) Copyright © 2004-2023 Jancke & Liptow consult GbR

Stand: 25. September 2023 Alle Produktnamen sind Warenzeichen der jeweiligen Hersteller.

![](_page_5_Picture_323.jpeg)

![](_page_5_Picture_8.jpeg)

![](_page_6_Picture_288.jpeg)

#### **Versionsübersicht (Was ist neu?)** BfBI32 Version 3.1.40

Beratungsstellen für behinderte Menschen - Informationssystem (32-Bit) Copyright © 2004-2023 Jancke & Liptow consult GbR

Stand: 25. September 2023 Alle Produktnamen sind Warenzeichen der jeweiligen Hersteller.

![](_page_6_Picture_289.jpeg)

![](_page_6_Picture_8.jpeg)

![](_page_7_Picture_302.jpeg)

### **Versionsübersicht (Was ist neu?)** BfBI32 Version 3.1.40

Beratungsstellen für behinderte Menschen - Informationssystem (32-Bit) Copyright © 2004-2023 Jancke & Liptow consult GbR

Stand: 25. September 2023 Alle Produktnamen sind Warenzeichen der jeweiligen Hersteller.

![](_page_7_Picture_303.jpeg)

![](_page_7_Picture_8.jpeg)

![](_page_8_Picture_272.jpeg)

#### **Versionsübersicht (Was ist neu?)** BfBI32 Version 3.1.40 Beratungsstellen für behinderte Menschen - Informationssystem (32-Bit) Copyright © 2004-2023 Jancke & Liptow consult GbR

Stand: 25. September 2023 Alle Produktnamen sind Warenzeichen der jeweiligen Hersteller.

![](_page_8_Picture_273.jpeg)

![](_page_8_Picture_7.jpeg)

![](_page_9_Picture_308.jpeg)

Stand: 25. September 2023 Alle Produktnamen sind Warenzeichen der jeweiligen Hersteller.

![](_page_9_Picture_309.jpeg)

![](_page_9_Picture_7.jpeg)

![](_page_10_Picture_309.jpeg)

BfBI32 Version 3.1.40 Beratungsstellen für behinderte Menschen - Informationssystem (32-Bit) Copyright © 2004-2023 Jancke & Liptow consult GbR

Stand: 25. September 2023 Alle Produktnamen sind Warenzeichen der jeweiligen Hersteller.

![](_page_10_Picture_310.jpeg)

![](_page_10_Picture_8.jpeg)

![](_page_11_Picture_341.jpeg)

BfBI32 Version 3.1.40 Beratungsstellen für behinderte Menschen - Informationssystem (32-Bit) Copyright © 2004-2023 Jancke & Liptow consult GbR

Stand: 25. September 2023 Alle Produktnamen sind Warenzeichen der jeweiligen Hersteller.

![](_page_11_Picture_342.jpeg)

![](_page_11_Picture_8.jpeg)

![](_page_12_Picture_292.jpeg)

BfBI32 Version 3.1.40 Beratungsstellen für behinderte Menschen - Informationssystem (32-Bit) Copyright © 2004-2023 Jancke & Liptow consult GbR

Stand: 25. September 2023 Alle Produktnamen sind Warenzeichen der jeweiligen Hersteller.

![](_page_12_Picture_293.jpeg)

![](_page_12_Picture_8.jpeg)

![](_page_13_Picture_291.jpeg)

Stand: 25. September 2023 Alle Produktnamen sind Warenzeichen der jeweiligen Hersteller.

![](_page_13_Picture_292.jpeg)

![](_page_13_Picture_7.jpeg)

![](_page_14_Picture_316.jpeg)

BfBI32 Version 3.1.40 Beratungsstellen für behinderte Menschen - Informationssystem (32-Bit) Copyright © 2004-2023 Jancke & Liptow consult GbR

Stand: 25. September 2023 Alle Produktnamen sind Warenzeichen der jeweiligen Hersteller.

![](_page_14_Picture_317.jpeg)

![](_page_14_Picture_8.jpeg)

![](_page_15_Picture_308.jpeg)

BfBI32 Version 3.1.40 Beratungsstellen für behinderte Menschen - Informationssystem (32-Bit) Copyright © 2004-2023 Jancke & Liptow consult GbR

Stand: 25. September 2023 Alle Produktnamen sind Warenzeichen der jeweiligen Hersteller.

![](_page_15_Picture_309.jpeg)

![](_page_15_Picture_8.jpeg)

![](_page_16_Picture_102.jpeg)

(20.08.2005)

#### **Versionsübersicht (Was ist neu?)** BfBI32 Version 3.1.40

Beratungsstellen für behinderte Menschen - Informationssystem (32-Bit) Copyright © 2004-2023 Jancke & Liptow consult GbR

Stand: 25. September 2023 Alle Produktnamen sind Warenzeichen der jeweiligen Hersteller.

![](_page_16_Picture_103.jpeg)

![](_page_16_Picture_9.jpeg)